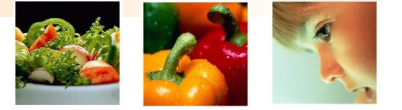

## ICIS Activities Nunhems 2005 - 2006

#### May 2006 (CIMMYT) Casper aan den Boom

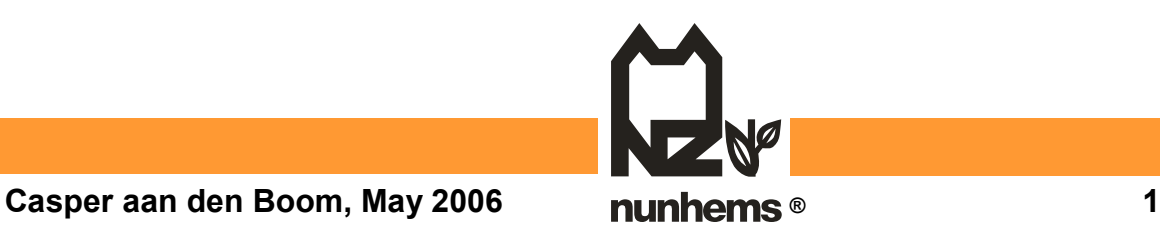

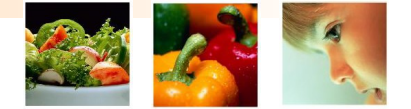

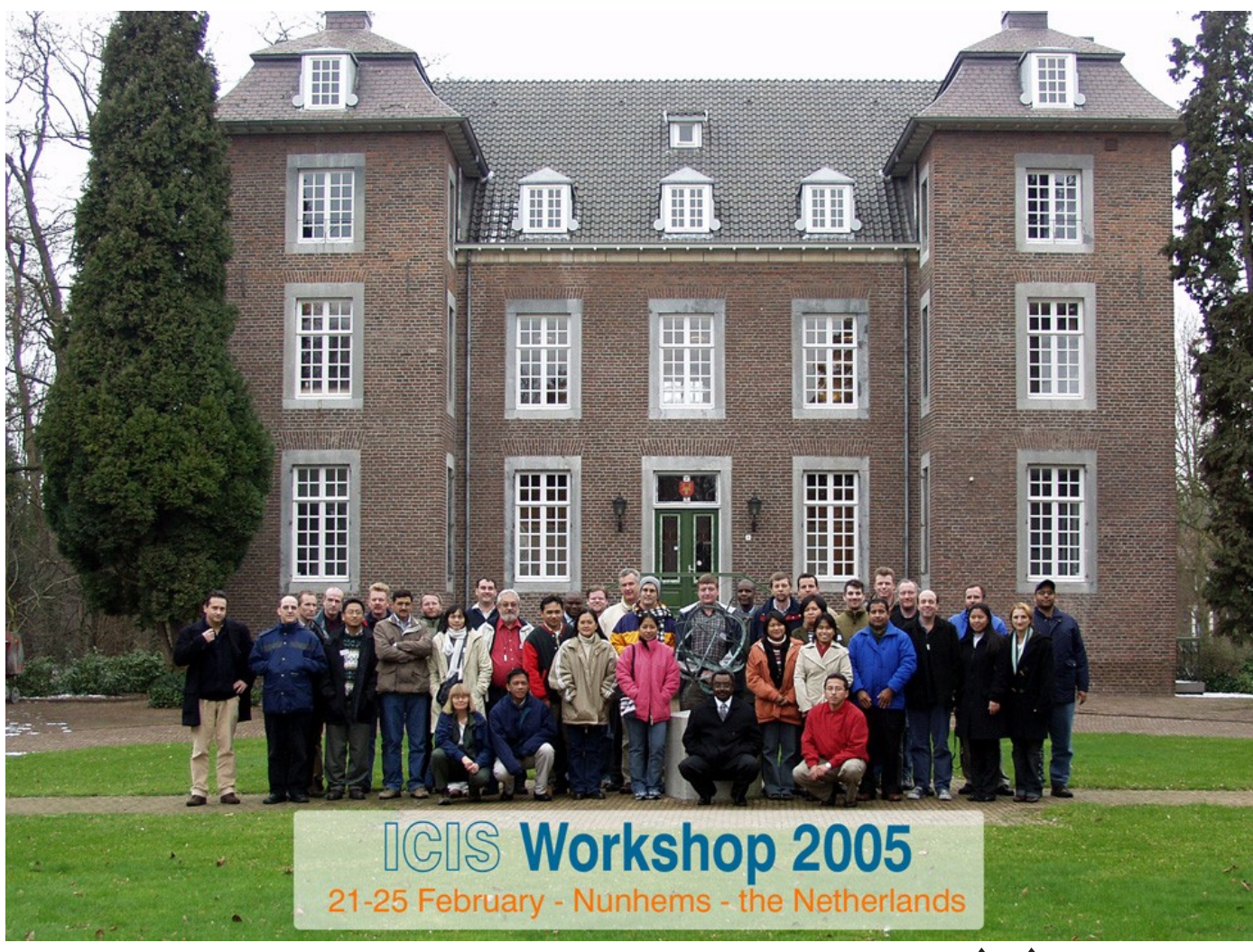

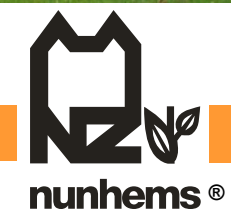

Casper aan den Boom, May 2006

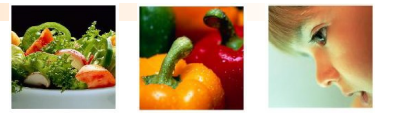

## **ICIS Activities Nunhems**

- 1. Finish set-up ICIS Organization Nunhems
- 2. Training new Application Managers
- 3. Mainten and enlarge functionalities of about 20 implementations/crops in ICIS-4
- 4. Implement new crops in ICIS-4
- 5. Start Testing ICIS-5
- 6. ICIS Breeding Workshop January 2006
- 7. Preparation of integration with NunGems
- 8. Preparation of migration to ICIS-5

### 1. **Finish set-up ICIS Organization**

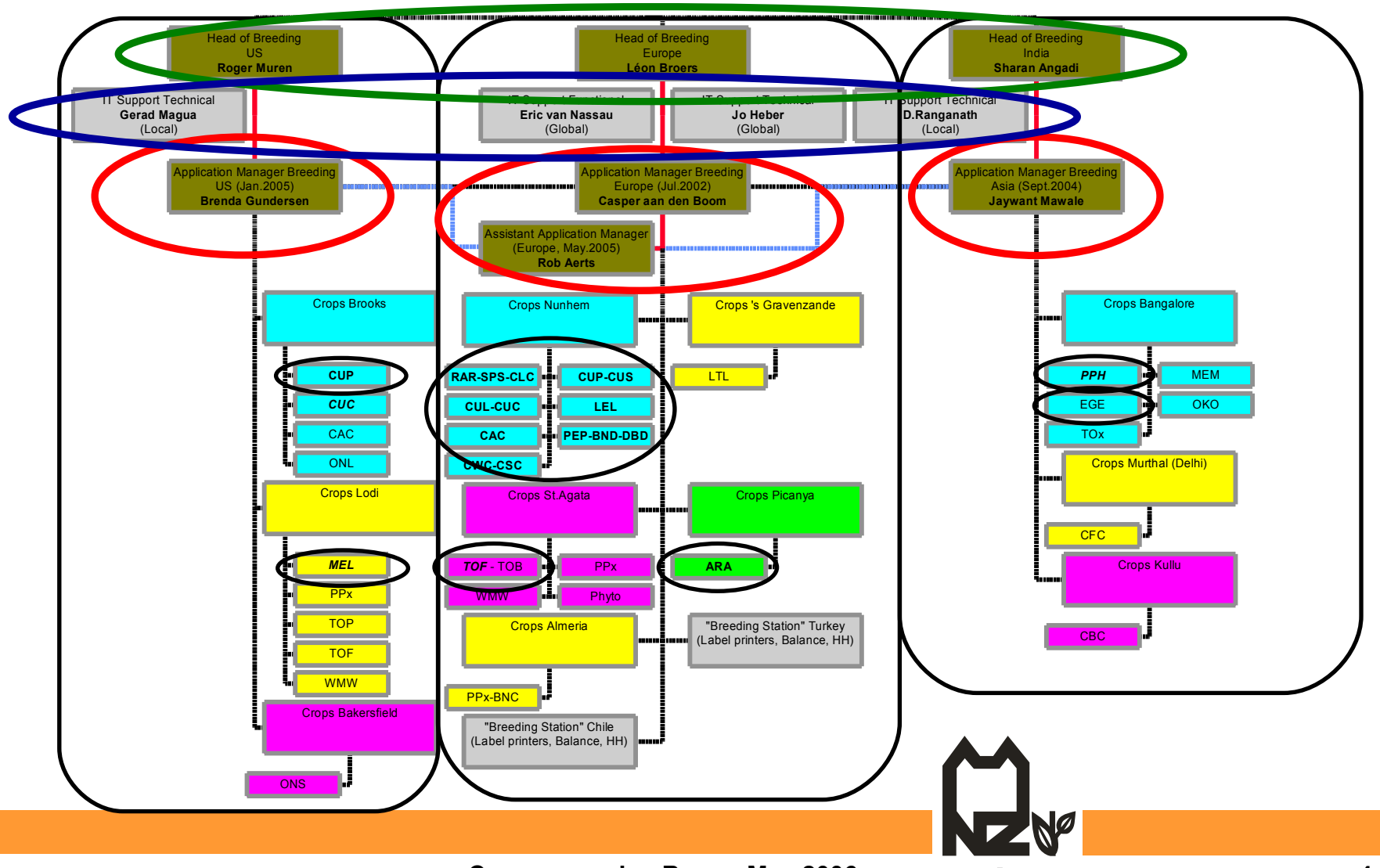

**Casper aan den Boom, May 2006 ® 4**

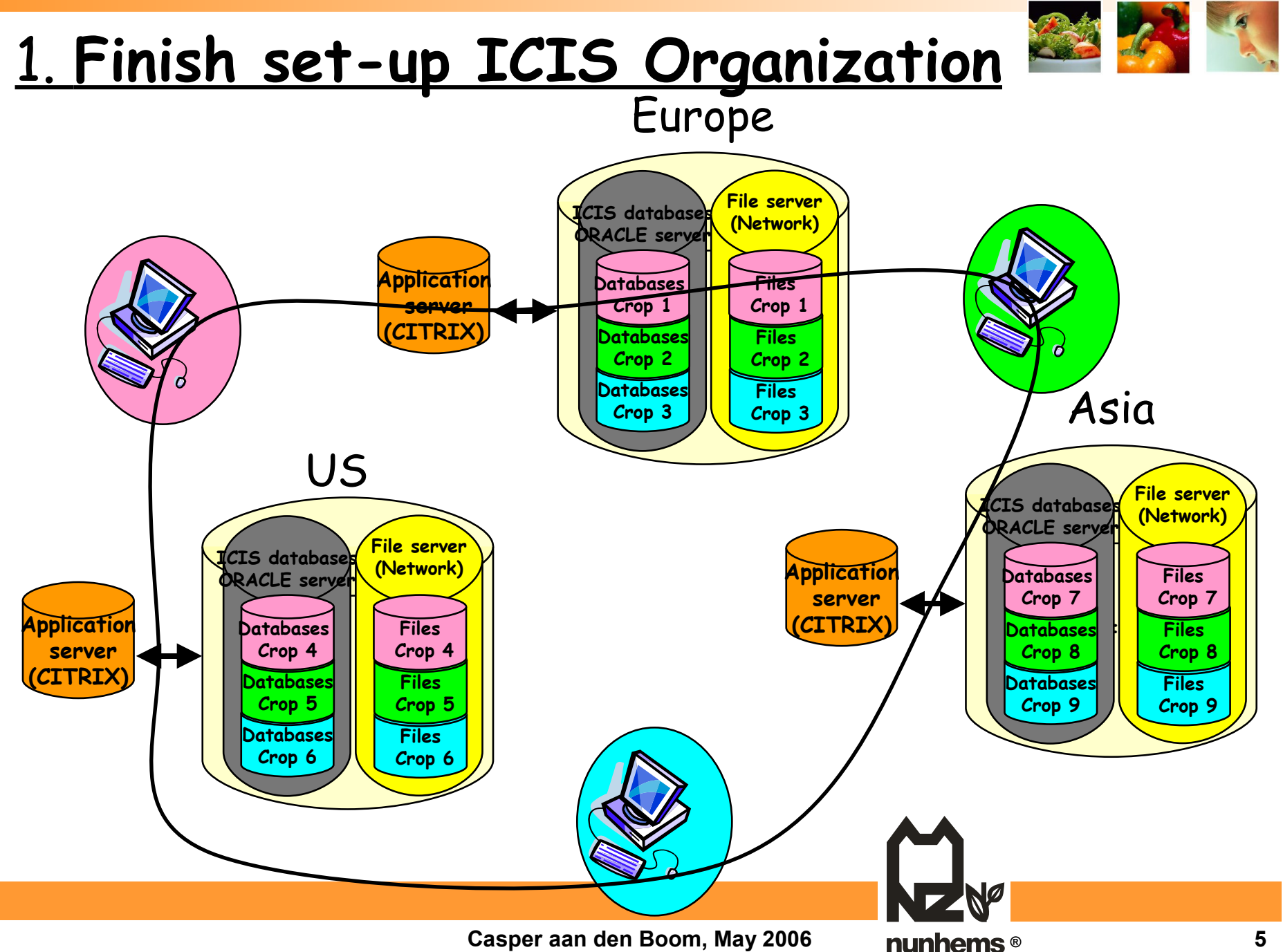

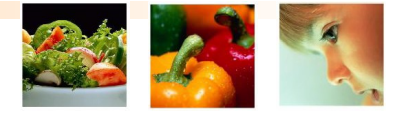

#### **2. Training new Appl. Managers**

- Training of ICIS & all related hardsoftware (handhelds, label printers etc.)
	- Application Manager US
		- Training of 4 months Netherlands
	- Application Manager India
		- 2 Trainings of 2 weeks in Netherlands
		- 1 Training of 1 week in India
	- Ass. Application Manager Europe
		- "Continuous" training

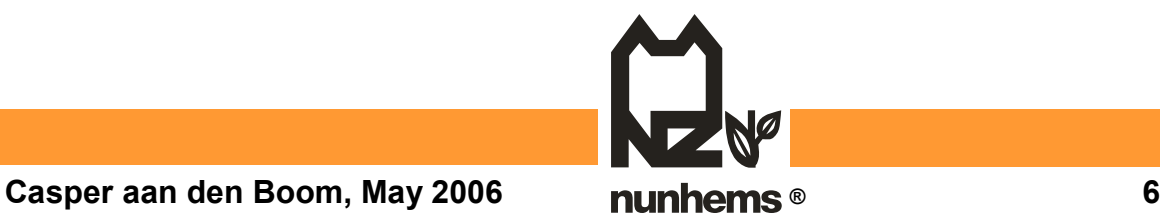

#### **3. Maintenance ICIS-4**

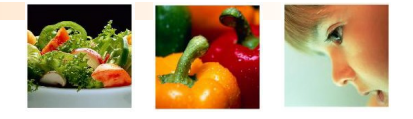

- Mainten and enlarge functionalities of about 20 implementations/crops in ICIS-4
	- Crops that are already working with ICIS had several extra wishes for more output of data, mainly based on DMS data, including GMS AND TREE info in fieldbooks etc.
	- Breeders need to see not only DMS data from current germplasm, but also from PREVIOUS generations

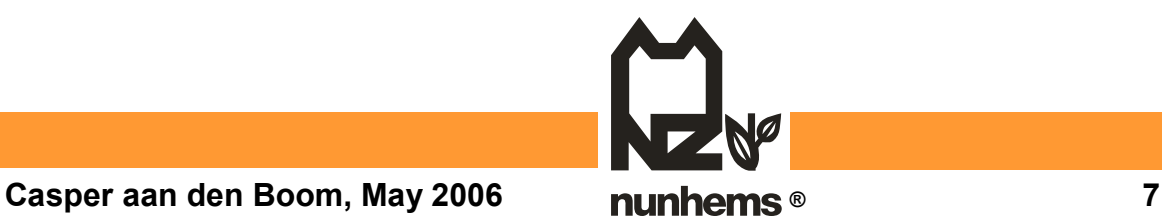

## **4. Implement new crops in ICIS-4**

- Europe:
	- Tomato (Bologna, Italy)
- US:
	- Melon (Lodi, CA)
- India:
	- Hot Pepper (Bangalore)
	- EggPlant (Bangalore)

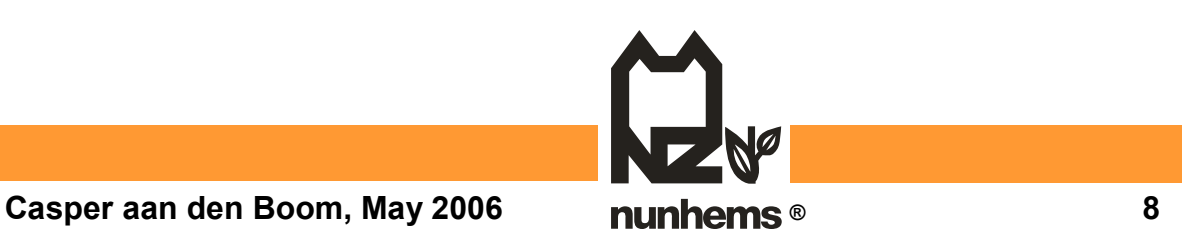

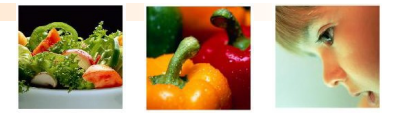

#### 4. Teams and Crops in ICIS today

- **Nunhems Netherlands**
	- Team PHeu: Chicory Witloof, CornSalad
	- Team GReu: Cucumber Long, Cucumber slicers
	- Team PSim/FBee: Peas, Dwarf French Beans, Broad Beans
	- Team JSue: Cucumber Short, Cucumber Pickling (also in USA)
	- Team TDoo: Leek
	- Team ROos: Carrots
	- Team JDij: Spinach, Radish, Celery, Celeriac
- **Nunhems Spain**
	- Team ISus: Artichoke
- **Nunhems Italy**
	- Team FVec: Tomato
- **Nunhems India**
	- <u>Team GHeg:</u> Hot Pepper
	- Team BTri: Egg Plant
- **Nunhems USA**
	- Team JPou: Melons

**Breeding administration of 20 crops is done already in ICIS**

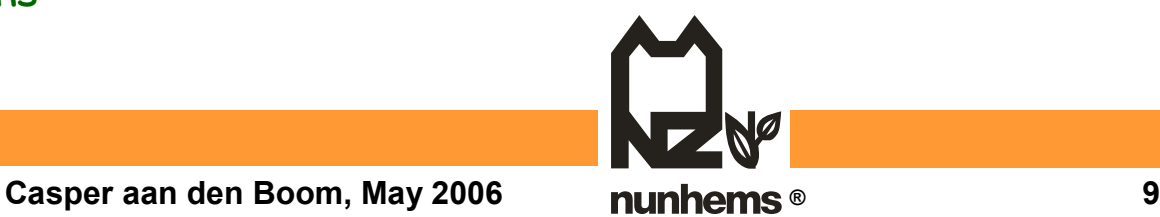

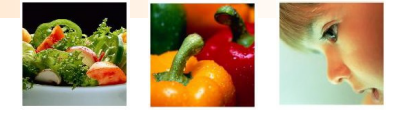

#### **5.Testing ICIS-5**

- From September we started testing ICIS 5 in our CITRIX/ORACLE environment.
- Tests focused on SetGen/GMSSearch and WorkBook
- Start investigating more easily maintainable Retrievers. (Start use of TOAD for ORACLE)
- Include extra **READ** possibilities for " external" departments like Marker Assisted Breeding, Pyto, GeneBank, Pre-Breeding.

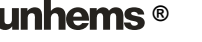

#### 6. ICIS Breeding Workshop

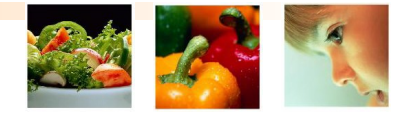

- Focused on:
	- SetGen/GMSSearch
	- WorkBook
	- Retriever
- Adapted DLL-functions for Oracle
- Adapted WorkBook for Office 2000
- Added NEW functionalities to above modules and "introduced" ICIS-5.3

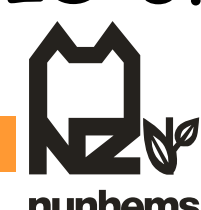

#### **6. ICIS Breeding Workshop**

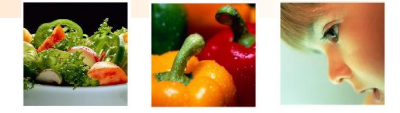

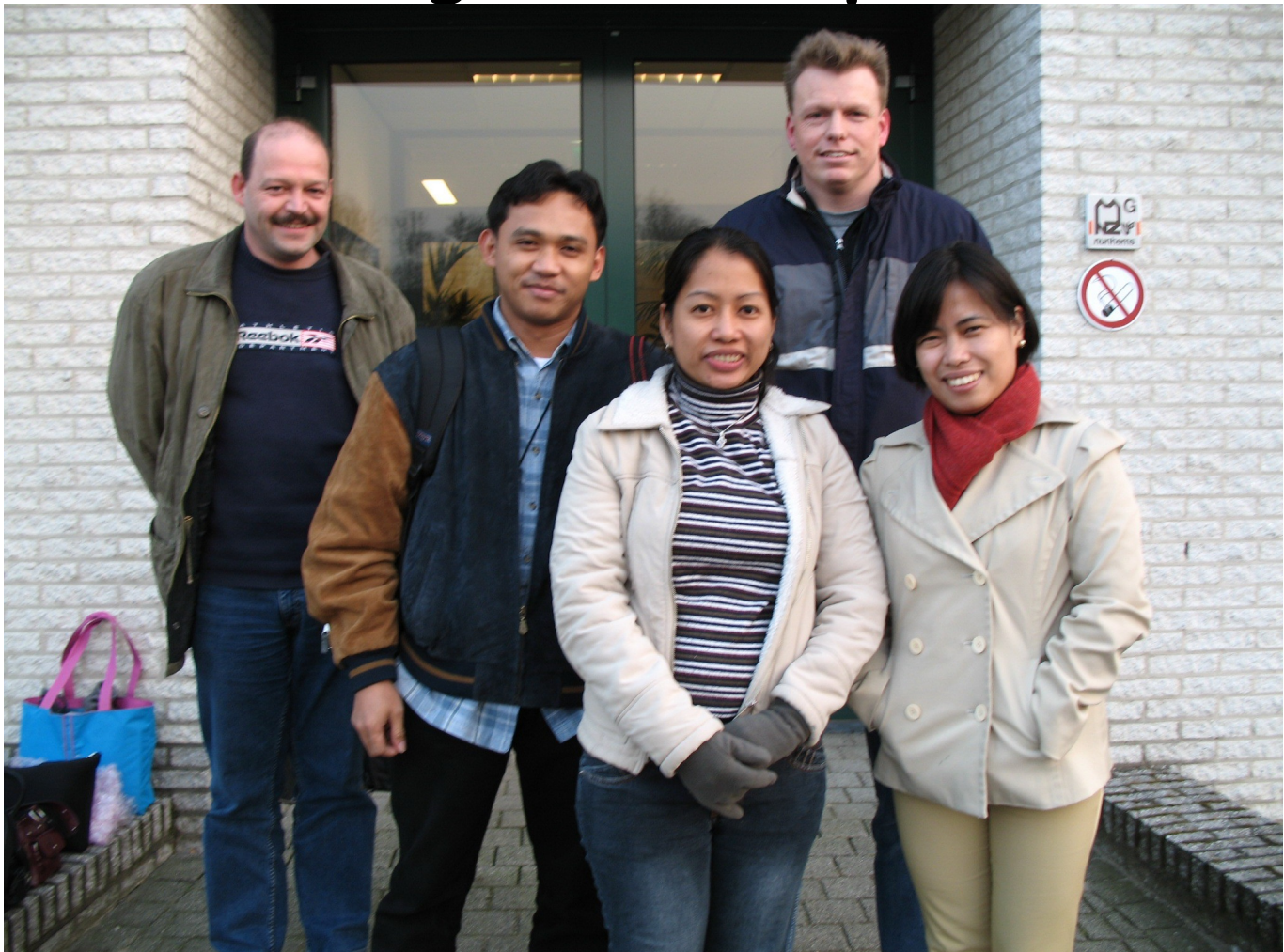

**Casper aan den Boom, May 2006 ® 12**

#### 7. Start Integration NunGems

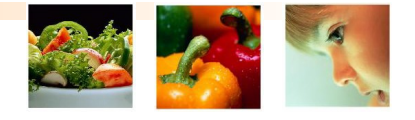

- Define needs for first outputs with Breeders and Researchers
- Transfer marker data to uniform and ICIS friendly format
- Technically link databases ICIS and NunGems
- (Building first queries and reports)

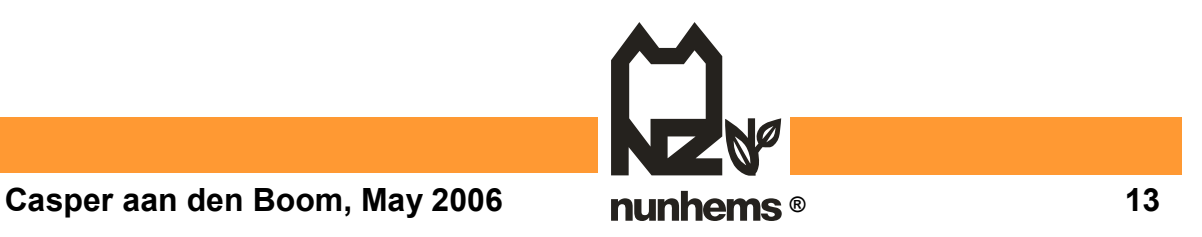

8. Prepared migration to ICIS-5

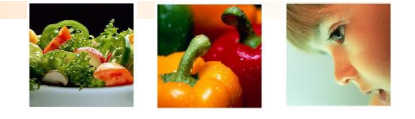

- Built database integrity check views
- Built migration queries
- Linked ICIS to NunGems (other Oracle database)
- Trial migration with first crop
- Further development of Nunhems RTV
- Intensive testing of ICIS-5.3

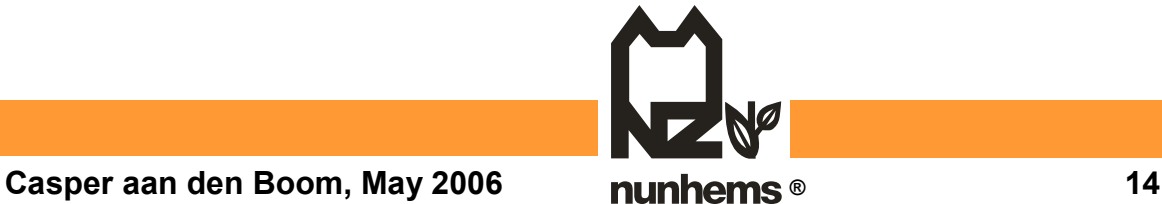

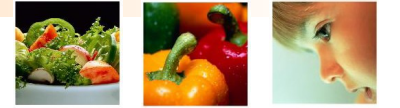

# **Thanks**

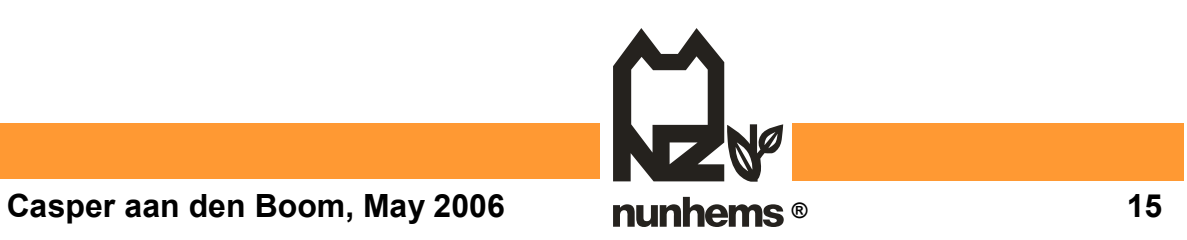